## **UNIVERSITY OF BOLTON**

# **CREATIVE TECHNOLOGIES GROUP**

## **COMPUTING TECHNOLOGY**

## **SEMESTER ONE EXAMINATIONS 2014/2015**

## **DATABASE THEORY & PRACTICE**

## **MODULE NO: CPU5002**

**Date: Monday 19th January 2015 Time: 10:00 – 12:00**

**INSTRUCTIONS TO CANDIDATES: There are SIX questions on this** 

**paper.**

**Answer ANY TWO questions from Section A AND ANY TWO questions from Section B**

**All questions carry equal marks.**

## **Section A – Database Issues - Answer TWO questions from this section.**

## **Question A1 - General database theory**

a. Consider this table definition:

Employee (EmployeeID, FirstName, LastName, Address, DepartmentID)

i) In this case, the EmployeeID column is set to be the *primary key* of the table. Explain what this means, in terms of what the primary key is used for, and the constraints associated with it.

#### **(4 marks)**

- ii) The DepartmentID column is set to be a *foreign key*. Explain what this means, in terms of what this tells us about the values in this column. **(3 marks)**
- iii) Write the SQL query that would produce a *view* of this table called 'EmployeeInfo', showing only the data from the EmployeeID, FirstName, LastName and Address columns.

### **(3 marks)**

iv) With reference to your previous answer, explain what a view is, and why it might be used.

**(3 marks)**

v) Write an SQL query to return all the EmployeeIDs, their Names and Addresses from the Employee table.

**(2 marks)**

- b. Give a brief definition of the following terms:
	- i) Database
	- ii) A relation in a database
	- iii) A tuple in a relation
	- iv) An attribute of a relation
	- v) The domain of an attribute
	- vi) The degree of a relation
	- vii) The cardinality of a relation

**(7 marks)**

**Question A1 continues over the page...**

## **Question A1 continued….**

c. What are the three levels represented by the ANSI-SPARC Three-Level Architecture model which provides a basis for understanding how a database management system works.

**(3 marks)**

### **Question A2 – Structured Query Language (SQL)**

Consider these two tables, representing a database of products and orders for a company:

Products (ProductID, ProductName, Category, Price)

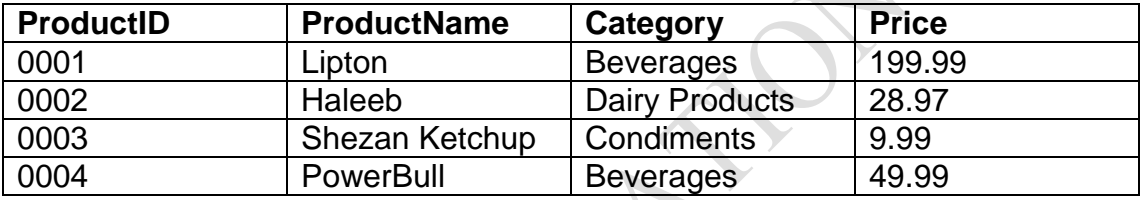

Orders (OrderID, CustomerID, ProductID, Amount, Status)

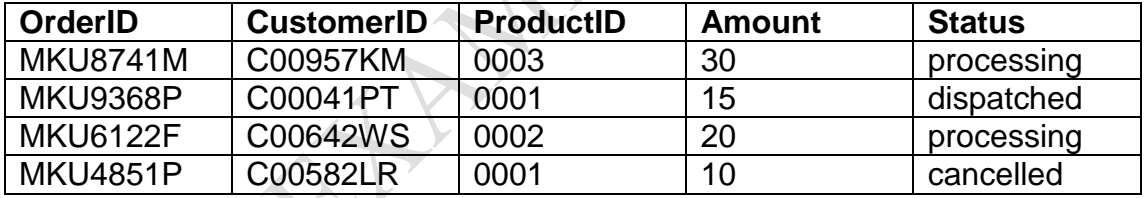

**a.** Write an SQL query to create the 'Products' table. The ProductID is the Primary Key attribute and the 'Name' field should not be allowed to contain null values.

### **(3 marks)**

b. Write an SQL query to remove the 'PowerBull' product from the products table.

### **(2 marks)**

c. Write an SQL query to change the price for the product 'Haleeb' from '28.97' to '33.99'.

#### **(2 marks)**

## **Question A2 continues over the page...**

## **Question A2 continued….**

**d.** Write an SQL query to return the ProductID, ProductName and the price column as OriginalPrice and another column to show the price as DiscountPrice (i.e. the discount is 50%). Use an alias of OrginalPrice and DiscountPrice for your columns.

**(5 marks)**

**e.** Write an SQL command to add a new column (Description) to the Products table, representing a short description for each product. This should be a string value.

## **(3 marks)**

f. Write an SQL command to set all the values for this new column (Description) to null.

**(2 marks)**

g. Write an SQL query to return all the ProductIDs, Names and Prices from the Products table, with the results presented in price order.

**(3 marks)**

h. Write a query to add the following rows into the 'Products' table:

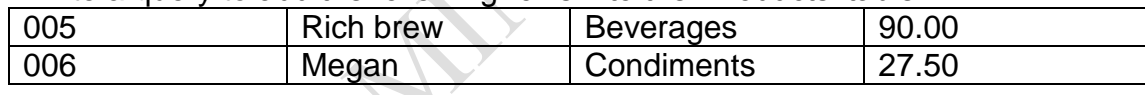

**(2 marks)**

i. Write a query to return the ProductID, ProductName, OrderID and CustomerID from the Products and Orders tables using an Inner join.

**(3 marks)**

**PLEASE TURN THE PAGE...**

## **Question A3 – Database design**

a. Explain why the Entity Relationship Modelling is useful in the database design process.

**(2 marks)**

- b. The following entities and attributes are identified by the database designer for a University database:
- Students (StudentID, FirstName, LastName, Age, CourseID, Mode)
- Courses (ID, Title, UCAScode, Award, AcademicGroup, CourseLeader)
- AcademicGroups (Code, Name, Location)
- StaffMember (Name, AcademicGroup, Office)

Draw an Entity-Relationship model (using the UML notation) that represents these 4 entities, assuming the following relationships:

- i. A student takes 1 or more courses
- ii. An academic group runs 1 or more courses
- iii. An academic group employs 1 or 6 staff members
- iv. A staff member teaches between 2 and 4 courses
- v. A staff member supervises between 1 and 6 students

**(6 marks)**

c. Relations that have redundant data may have problems known as anomalies. Name three types of anomalies.

**(3 marks)**

d. Consider this table:

Tutor (TutorID, TutorName, DepartmentName, Location)

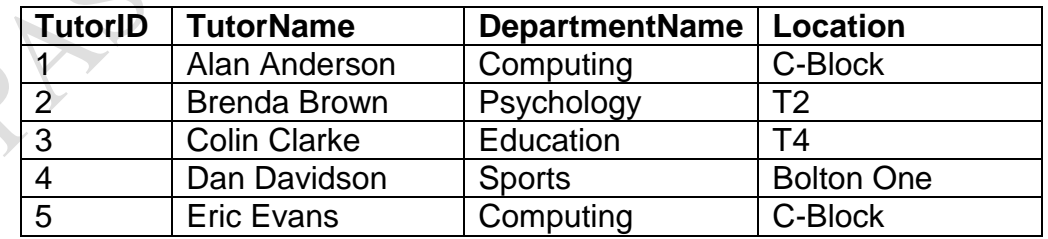

**Question A3 continued over the page...**

## **Question A3 continued….**

i) The Tutor table is currently normalised to 2nd Normal Form. Explain how this is determined by describing the rules for each of the first 3 Normal Forms.

**(5 marks)**

ii) Define relations that would represent the above table in 3rd Normal Form. You can use the below format to describe your relations. Tutor (TutorID, TutorName, DepartmentName,Location)

**(3 marks)**

iii) Describe two types of referential action that can be taken in order to enforce referential integrity.

**(4 marks)**

iv) Define functional dependency.

**(2 marks)**

## **PLEASE TURN THE PAGE...**

## **Section B – Data formats and web interfaces to databases**

### **Answer TWO questions from this section.**

### **Question B1 – The Extensible Markup Language (XML)**

- a. Describe the advantages of using XML.
- b. Describe two methods for validating XML files.
- c. Explain the difference between an XML element and attribute.
- d. Write an XML file suitable for holding details of different products. Use it to hold the following information for each product: productID, productName, category and price. Show the XML file populated with data relating to any 2 products including an attribute for each product element to provide additional information.

**(10 marks)**

### **Question B2 – Web access to databases**

a. Explain the difference between MySQL and MySQLi extension

**(2 marks)**

b. Describe the SQL injection attack and name two methods a web developer can use to reduce the risk of an SQL injection attack.

**(4 marks)**

c. Explain the purpose of the action and method (i.e. post) attributes of the HTML form.

### **(4 marks)**

d. Write a PHP script, to show how the information submitted to a web form can be saved to a MySQL database table named 'Students' which has 4 fields named: stNumber, firstName, lastName, and email. The HTML form has 4 fields (StNumber, FirstName, LastName, and Email) which correspond to the 4 database fields. State the necessary steps to establish a connection to the database server and the database. Finally, display all data from the students table after the insertion of the student record is successful.

 **(15 marks)**

## **(4 marks)**

**(8 marks)**

**(3 marks)**

## **PLEASE TURN THE PAGE... Question B3 – Transferring the contents of a database table to an XML file**

The table below shows a MySQL table named employees. Write a PHP script to extract the information from the table and create an XML equivalent which is saved in a file named employeeDetails.xml.

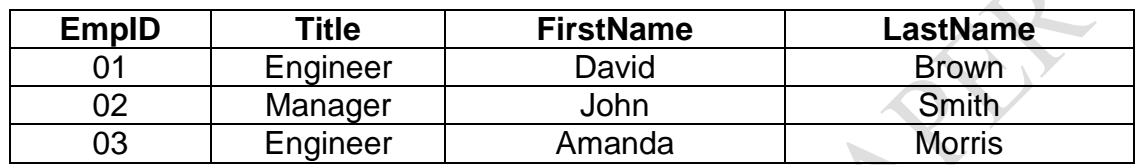

**(25 marks)**

**END OF QUESTIONS**